<<GoogleMaps >>

<<GoogleMaps >>

- 13 ISBN 9787111236955
- 10 ISBN 7111236955

出版时间:2008-4

页数:267

作者:安德·勒维斯

PDF

更多资源请访问:http://www.tushu007.com

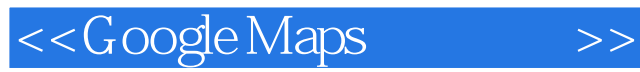

Rails Ajax GooSe Maps Google Maps Rails Google Maps API

Google Maps API -<br>Google Maps API Google Maps

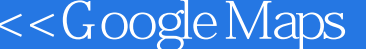

 $\rightarrow$ 

 $(+)$   $+$ 

# <<GoogleMaps >>

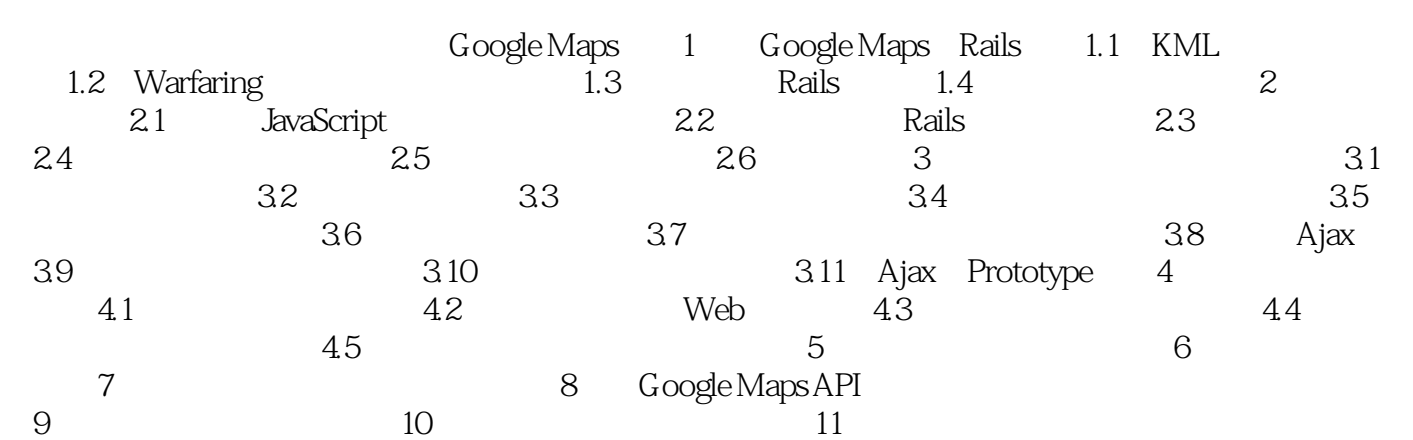

## <<GoogleMaps >>

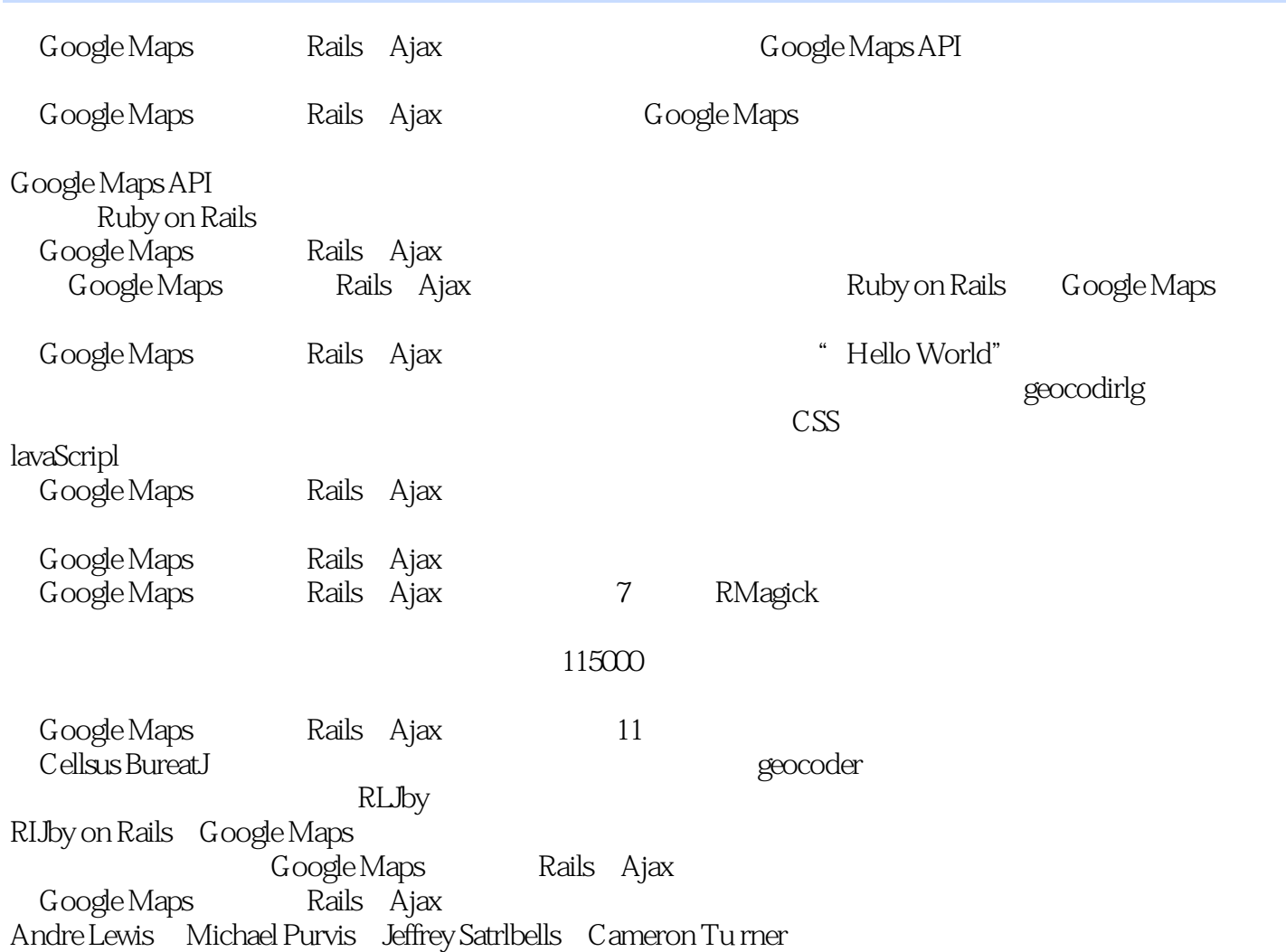

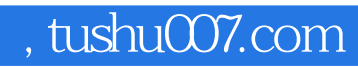

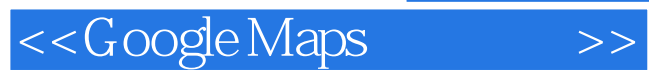

本站所提供下载的PDF图书仅提供预览和简介,请支持正版图书。

更多资源请访问:http://www.tushu007.com